# **regulations Documentation**

**Author**

**May 15, 2018**

# **Contents**

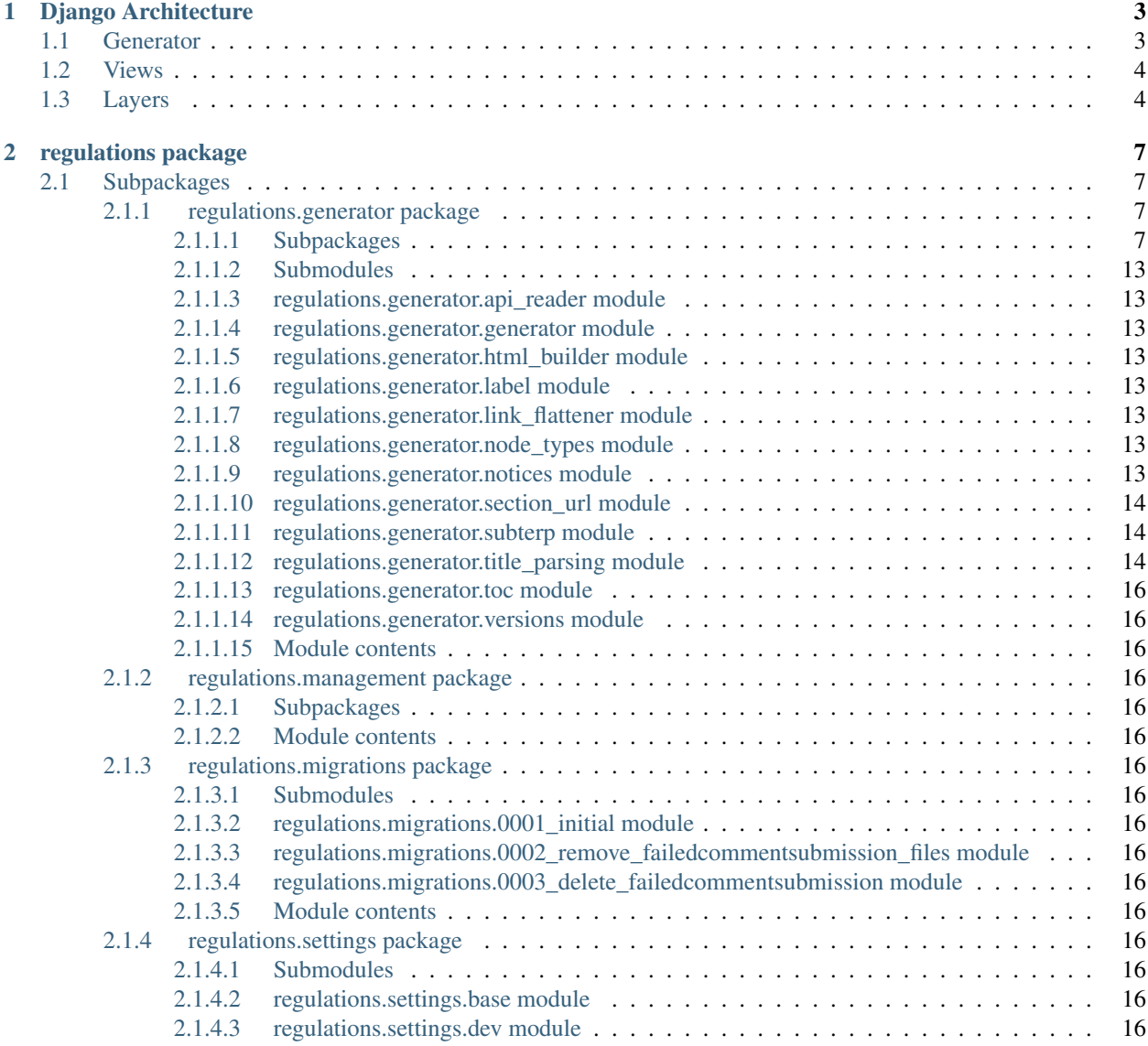

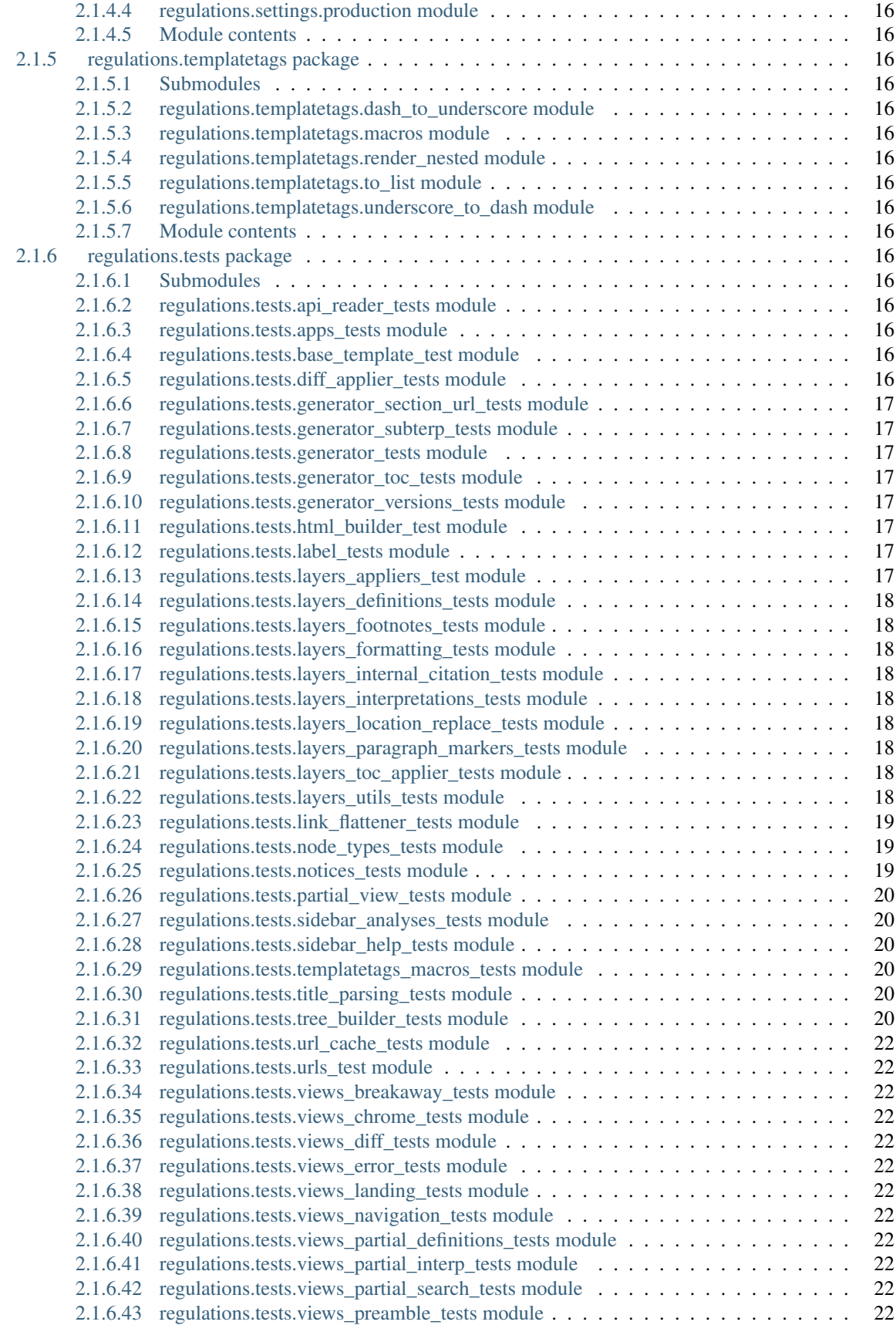

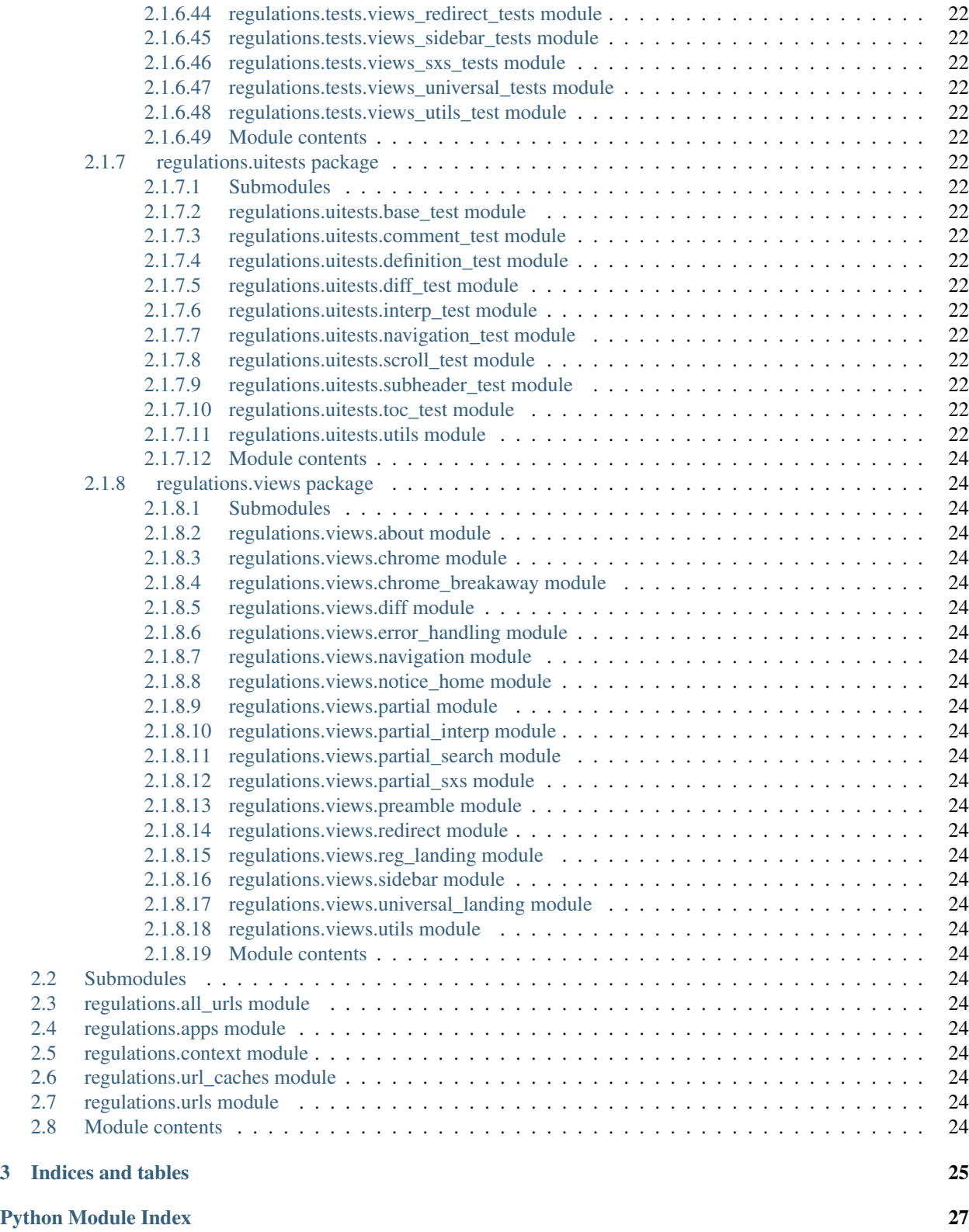

Contents:

# CHAPTER 1

# Django Architecture

<span id="page-8-0"></span>Traditional Django apps contain models to store and retrieve data from a database, templates with which to convert these models into HTML, and thin views to connect the two. Generally, each request loads some subset of the models and shoves them through a template.

Regulations-site differs in some fundamental ways. It is model-less, at least in the Django sense; it loads data from an external API and represents the results as a dict (as opposed to converting them into objects). Rather than use a single template per request, the templating layer is used frequently and recursively; single requests may often trigger *dozens* (in some cases, *hundreds*) of templates to be processed. As a result, caching is critical to the application; we buffer AJAX calls in the browser, rendered templates, template file lookup, and API results.

Here, we'll dive into several of these components to get a sense of their general workings as well as history and context which led to their creation. We'll highlight the more abnormal bits, shining light on warts.

# <span id="page-8-1"></span>**1.1 Generator**

The eRegs UI was originally built as a simple HTML generator, rendering an *entire* regulation. As a result, much of the logic has lived in the generator module, which has largely no conception of the HTTP request/response life-cycle. Instead, it is aware of a connection to a backend API, how to associate the types of data served by that API with each other, and how to render the results as HTML.

The HTMLBuilder class is king, primarily due to its process\_node() method, which takes "node" data (i.e. a plain text representation of a regulation, structured as a tree of nested paragraphs) and combines it with "layer" data (i.e. meta/derived data about the tree, such as citations, definitions, etc.) and converts them into HTML. For each node in the tree, layers are applied (see below) in sequence, each successively extending and replacing the node's "marked\_up" field with HTML corresponding to the layer's updates. Each node (still represented as a dict) is also given extra attributes which will be used when rendering the Node in templates. To summarize, the HTMLBuilder effectively adorns Nodes with new fields, including one representing the Node's text, as HTML.

Within Django's views, the resulting Node structure is passed off to a template. This time the tree is walked *within the template*, such that each Node is converted into an appropriate chunk of HTML and concatenated with its siblings. Perhaps confusingly, templates are passed the Node data as a "skeleton" of a full regulation – the single section (or whatever component we care about) is "wrapped" with empty Nodes until it looks like a full regulation. This means that, from the template perspective, there is largely only *one* entry point for views, regardless of whether that view is generating a section, a single paragraph, or an entire regulation. The practice no doubt stems from the original, full-regulation-generation functionality.

There's a tremendous amount of refactoring that should happen here. We shouldn't be walking the tree twice (once within HTMLBuilder and once within the templates) – it'd make more sense to remove the former altogether. Further, a conversion from the dict to a class would seem appropriate, to make it obvious where to look for functionality. Though the skeleton concept has merit, the hoops it causes us to jump through are rather strange. Perhaps a better solution would be to select an appropriate template automatically based on its type, position in the tree, etc.

# <span id="page-9-0"></span>**1.2 Views**

There are three primary categories for our views: "sidebar", "partial", and "chrome". The first two stem from our AJAX needs; for browsers with the capability, we AJAX load in content as the user clicks around. The "partial" endpoints correspond to the center content of the page (e.g. a regulation section, search results, the diff view, etc.). When a user clicks to load a new section, their browser will make two AJAX requests, one for the center content and one for the sidebar content.

The "chrome" endpoints wrap these two other types of views with navigation, CSS includes, headers, etc. (i.e. the application's "chrome"). These endpoints are crucial for users without JavaScript (or modern implementations of the URL push API) and for initial loading (e.g. via hard refreshes, bookmarks, etc.).

We currently have far too many *different* views, despite them performing largely the same types of tasks. It would make more sense to combine all of the "node" views into a single class. Similarly, we *mirror* each "partial" view class with a "chrome" class; a more effective strategy would be to have a more generic wrap\_with\_chrome method and no distinct "chrome" classes. This should also remove the incredibly nasty manipulations of Django's request/response life cycle we're currently performing to populate the chrome version. Somewhat related, having a separate endpoint for the sidebar and a separate endpoint for partials didn't turn out as useful as we expected. It probably makes sense to combine them again.

# <span id="page-9-1"></span>**1.3 Layers**

We have a handful of layer generating classes, which know how to apply data from a layer API on to regulation text. While many of these classes correspond to a *single* data layer, this is not a hard rule. Indeed, we currently have *two* layer classes associated with the definition data – one handles when terms are *defined* while the other handles when they are *used*. As noted above, layers are applied within the HTMLBuilder and live inside the generator package. Which layers are used depends on the DATA\_LAYERS setting. Individual requests can also request a subset of these, though that functionality is rarely used.

Layers fall into three categories:

• "inline", where the layer defines exact text offsets in the Node's text. Internal citations (linking to another paragraph or section within the current regulation) are an example. They have data like:

```
{\lceil "111-22-c" :} {\lceil "offsets" :} {\lceil [44, 52], ... \rceil}, \# string index into the text
                  # Layer specific fields
                  "citation": ["111", "33", "e"]},
                 ...],
 ...}
```
• "search-and-replace", where the layer includes snippets of text (rather than offsets). External citations (linking to content outside of eRegs) are an example. They look like:

```
{"111-22-c": [{"text": "27 CFR Part 478", # exact text match
              "locations": [0, 2, 3], # skips the second reference
              # Layer specific fields
              "citation_type": "CFR",
              "components": {...},
              "url": "http://example.com/..."},
              ...],
 ...}
```
• "paragraph", where the layer data is scoped to the full paragraph. The table-of-contents layer is an example here. All fields are specific to the individual layer. For example:

```
{"111-Subpart-C": [{"title": "Section 111.22 A Title",
                    "index": ["111", "22"]},
                   ...]
...}
```
The first two categories are needed when we want to modify some component of a Node's text (e.g. a citation, definition, or formatting adjustment). In these scenarios, the generator provides the original text and the layer data to a corresponding template, which is then responsible for returning appropriate HTML. "Search-and-Replace" is the newer model, offering both better legibility of layer data as well as resiliency to minor errors at the cost of concision.

The "paragraph" layer types return a key and value which will be passed through to the template for rendering a full Node. These are largely used for "meta" data, such as the table of contents, section-wide footnotes, and data which would appear in the sidebar.

The main pain point here is the rather strange way that data is provided; the layer data structure points *into* the tree, spelling out specific chunks of text. An XML or similar structured document format would make much more sense. "Paragraph"-type layers could be attributes of the parent element or meta-data tags.

# CHAPTER 2

# regulations package

# <span id="page-12-6"></span><span id="page-12-1"></span><span id="page-12-0"></span>**2.1 Subpackages**

## <span id="page-12-2"></span>**2.1.1 regulations.generator package**

## <span id="page-12-3"></span>**2.1.1.1 Subpackages**

**regulations.generator.layers package**

### **Submodules**

### <span id="page-12-5"></span>**regulations.generator.layers.base module**

**class** regulations.generator.layers.base.**InlineLayer** Bases: [regulations.generator.layers.base.LayerBase](#page-12-4)

Represents a layer which replaces text by looking at offsets

**apply\_layer**(*text*, *label\_id*) Entry point when processing the regulation tree. Given the node's text and its label\_id, yield all replacement text

**attach\_metadata**(*node*)

Noop

- **inline\_replacements**(*text\_index*, *original\_text*) Apply multiple inline layers to given text (e.g. links, highlighting, etc.)
- **replacement\_for**(*original*, *data*) Given the original text and the relevant data from a layer, create a (string) replacement, by, for example, running the data through a template

```
class regulations.generator.layers.base.LayerBase
    Bases: object
```
<span id="page-13-1"></span>Base class for most layers; each layer contains information which is added on top of the regulation, such as definitions, internal citations, keyterms, etc.

```
attach_metadata(node)
```
Attach metadata to the provided node

## **data\_source**

Data is pulled from the API; this field indicates the name of the endpoint to pull data from

```
inline_replacements(text_index, original_text)
```
Return triplets of (original text, replacement text, offsets)

#### **shorthand**

A short description for this layer. This is used in query strings and the like to define which layers should be used

*tions*)

```
class regulations.generator.layers.base.ParagraphLayer
```
Bases: [regulations.generator.layers.base.LayerBase](#page-12-4)

Represents a layer which applies meta data to nodes

**inline\_replacements**(*text\_index*, *original\_text*) Noop

**class** regulations.generator.layers.base.**Replacement**(*original*, *replacement*, *loca-*

Bases: tuple

**locations** Alias for field number 2

#### **original**

Alias for field number 0

#### **replacement**

Alias for field number 1

**class** regulations.generator.layers.base.**SearchReplaceLayer** Bases: [regulations.generator.layers.base.LayerBase](#page-12-4)

Represents a layer which replaces text by searching for and replacing a specific substring. Also accounts for the string appearing multiple times (via the 'locations' field)

#### **attach\_metadata**(*node*)

Noop

#### **inline\_replacements**(*text\_index*, *original\_text*)

Entry point when processing the regulation tree. Given the node's label\_id, attempt to find relevant layer data in self.layer

#### **replacements\_for**(*text*, *data*)

Given the original text and the relevant data from a layer, create a (string) replacement, by, for example, running the data through a template. Returns a generator

#### <span id="page-14-1"></span>**regulations.generator.layers.defined module**

#### **regulations.generator.layers.definitions module**

#### <span id="page-14-0"></span>**regulations.generator.layers.diff\_applier module**

```
class regulations.generator.layers.diff_applier.DiffApplier(diff_json, la-
                                                                bel_requested)
```
Bases: object

Diffs between two versions of a regulation are represented in our particular JSON format. This class applies that diff to the older version of the regulation, generating HTML that clearly shows the changes between old and new.

```
ADDED_OP = 'added'
DELETE = u'delete'
DELETED_OP = 'deleted'
EQUAL = u'equal'
INSERT = u'insert'
MODIFIED_OP = 'modified'
add_all(text)
    Mark all the text passed in as deleted.
```

```
add_nodes_to_tree(original, adds)
     Add all the nodes from new nodes into the original tree.
```
#### **apply\_diff**(*original*, *label*, *component='text'*)

Here we delete or add whole nodes in addition to passing to *apply\_diff\_changes* when text has been modified

```
apply_diff_changes(original, diff_list)
     Account for modified text
```

```
deconstruct_text(original)
```

```
delete_all(text)
```
Mark all the text passed in as deleted.

```
delete_text(start, end)
```
### **get\_text**()

```
classmethod has_moved(label_op, seen_count)
     A label is moved if it's been deleted in one position but added int another
```

```
insert_text(pos, new_text)
```

```
is_child_of_requested(label)
     Return true if the label is a child of the requested label.
```
#### **relevant\_added**(*label*)

Get the operations that add nodes, for the requested section/pargraph.

#### **remove\_moved\_labels**(*label\_ops*)

If a label has been moved, we will display it in the new position

#### <span id="page-15-2"></span>**set\_child\_labels**(*node*)

As we display removed, added, and unchanged nodes, the children of a node will contain all three types. Pull the 'child ops' data to derive the correct order of these combined children

**tree\_changes**(*original\_tree*)

Apply additions to the regulation tree.

## **regulations.generator.layers.external\_citation module**

#### <span id="page-15-0"></span>**regulations.generator.layers.footnotes module**

```
class regulations.generator.layers.footnotes.FootnotesLayer(layer, ver-
                                                            sion=None)
```
Bases: [regulations.generator.layers.base.ParagraphLayer](#page-13-0)

Assembles the footnotes for this node, if available

#### **attach\_metadata**(*node*)

Return a tuple of 'footnotes' and collection of footnotes. Footnotes are "collected" from the node and its children. .. note:

This does **not** handle the case where the same note reference **is** used **in** multiple children.

#### **data\_source = 'formatting'**

**shorthand = 'footnotes'**

**regulations.generator.layers.formatting module**

**regulations.generator.layers.graphics module**

**regulations.generator.layers.internal\_citation module**

**regulations.generator.layers.interpretations module**

**regulations.generator.layers.key\_terms module**

<span id="page-15-1"></span>**regulations.generator.layers.layers\_applier module**

**class** regulations.generator.layers.layers\_applier.**LayersApplier** Bases: object

Most layers replace content. We try to do this intelligently here, so that layers don't step over each other.

**HTML\_TAG\_REGEX = <\_sre.SRE\_Pattern object>**

**apply\_layers**(*original\_text*)

**enqueue**(*layer\_element*)

**enqueue\_from\_list**(*elements\_list*)

**location\_replace**(*xml\_node*, *original*, *replacement*, *locations*)

<span id="page-16-3"></span>**replace\_all**(*original*, *replacement*)

Replace all occurrences of original with replacement. This is HTML aware; it effectively looks at all of the text in between HTML tags

**replace\_at**(*original*, *replacement*, *locations*)

Replace the occurrences of original at all the locations with replacement.

### <span id="page-16-0"></span>**regulations.generator.layers.location\_replace module**

**class** regulations.generator.layers.location\_replace.**LocationReplace** Bases: object

Applies location based layers to XML nodes. We use XML so that we only take into account the original text when we're doing a replacement.

```
static find_all_offsets(pattern, text, offset=0)
     Don't use regular expressions as they are a tad slow
```
- **location\_replace**(*xml\_node*, *original*, *replacement*, *locations*) For the xml\_node, replace the locations instances of orginal with replacement. @todo: This doesn't appear to be used anymore?
- **location\_replace\_text**(*text*, *original*, *replacement*, *locations*) Given plain text, do replacements

```
update_offset_starter()
```
As we're navigating the XML node, we need to keep track of how many offsets we've already seen.

```
update_offsets(original, text)
```
Offsets change everytime we replace the text, since we add more characters. Update the offsets.

#### <span id="page-16-1"></span>**regulations.generator.layers.meta module**

```
class regulations.generator.layers.meta.MetaLayer(layer_data)
    Bases: regulations.generator.layers.base.ParagraphLayer
```
**attach\_metadata**(*node*)

Return a pair of field-name (meta) + the layer data

**data\_source = 'meta'**

**shorthand = 'meta'**

**regulations.generator.layers.paragraph\_markers module**

**regulations.generator.layers.toc\_applier module**

<span id="page-16-2"></span>**regulations.generator.layers.tree\_builder module**

**class** regulations.generator.layers.tree\_builder.**AddQueue** Bases: object

Maintain a sorted list of nodes to add. This maintains a sorted queue of (label, node) tuples.

**delete**(*label*)

**find**(*label*)

```
insert(item)
```
**insert\_all**(*items*)

**sort**()

regulations.generator.layers.tree\_builder.**add\_child**(*parent\_node*, *node*) Add a child node to a parent, maintaining the order of the children.

regulations.generator.layers.tree\_builder.**add\_node\_to\_tree**(*node*, *parent\_label*,

Add the node to the tree by adding it to it's parent in order.

regulations.generator.layers.tree\_builder.**all\_children\_are\_roman**(*parent\_node*) Return true if all the children of the parent node have roman labels

regulations.generator.layers.tree\_builder.**build\_label**(*node*)

regulations.generator.layers.tree\_builder.**build\_tree\_hash**(*tree*) Build a hash map of a tree's nodes, so that we don't have to keep walking the tree.

regulations.generator.layers.tree\_builder.**make\_label\_sortable**(*label*, *ro-*

*man=False*) Make labels sortable, but converting them as appropriate. Also, appendices have labels that look like 30(a), we make those appropriately sortable.

regulations.generator.layers.tree\_builder.**parent\_in\_tree**(*parent\_label*, *tree\_hash*) Return True if the parent of node\_label is in the tree

regulations.generator.layers.tree\_builder.**parent\_label**(*node*) This is not perfect. It can not handle children of subparts, for example

```
regulations.generator.layers.tree_builder.roman_nums()
    Generator for roman numerals.
```
## <span id="page-17-0"></span>**regulations.generator.layers.utils module**

regulations.generator.layers.utils.**convert\_to\_python**(*data*) Convert raw data (e.g. from json conversion) into the appropriate Python objects

regulations.generator.layers.utils.**is\_contained\_in**(*child*, *parent*) Return True if child is a child node of the parent.

Node labels are hierarchical paths, with segments separated by '-'. As an edge case, a node label is also a child of itself.

regulations.generator.layers.utils.**render\_template**(*template*, *context*)

*tree\_hash*)

## <span id="page-18-10"></span><span id="page-18-8"></span>**Module contents**

**regulations.generator.sidebar package**

**Submodules**

**regulations.generator.sidebar.analyses module**

**regulations.generator.sidebar.base module**

**regulations.generator.sidebar.diff\_help module**

**regulations.generator.sidebar.help module**

<span id="page-18-9"></span>**Module contents**

<span id="page-18-0"></span>**2.1.1.2 Submodules**

- <span id="page-18-1"></span>**2.1.1.3 regulations.generator.api\_reader module**
- <span id="page-18-2"></span>**2.1.1.4 regulations.generator.generator module**
- <span id="page-18-3"></span>**2.1.1.5 regulations.generator.html\_builder module**
- <span id="page-18-4"></span>**2.1.1.6 regulations.generator.label module**

## <span id="page-18-5"></span>**2.1.1.7 regulations.generator.link\_flattener module**

regulations.generator.link\_flattener.**flatten\_links**(*text*) Fix  $\langle z \rangle$  elements that have embedded  $\langle z \rangle$  elements by replacing the internal  $\langle z \rangle$  element with its content.

## <span id="page-18-6"></span>**2.1.1.8 regulations.generator.node\_types module**

regulations.generator.node\_types.**label\_to\_text**(*label*, *include\_section=True*, *include\_marker=False*)

Convert a label:list[string] into a human-readable string

regulations.generator.node\_types.**take\_until\_markerless**(*label\_parts*)

regulations.generator.node\_types.**to\_markup\_id**(*id\_parts*) Given the id parts from the JSON tree, convert to an id that can be used in the front end

regulations.generator.node\_types.**type\_from\_label**(*label*) Given a list of label parts, determine the associated node's type

## <span id="page-18-7"></span>**2.1.1.9 regulations.generator.notices module**

```
regulations.generator.notices.add_depths(sxs, starting_depth)
     We use depth numbers in header tags to determine how titles are output.
```
<span id="page-19-3"></span>regulations.generator.notices.**filter\_labeled\_children**(*sxs*)

Some children don't have labels. We display those with their parents. The other children are displayed when they are independently, specifically requested.

regulations.generator.notices.**find\_label\_in\_sxs**(*sxs\_list*, *label\_id*, *fr\_page=None*) Given a tree of SXS sections, find a non-empty sxs that matches label\_id. Some notices may have the same label appearing multiple times; use fr\_page to distinguish, defaulting to the first

regulations.generator.notices.**non\_empty\_sxs**(*sxs*)

## <span id="page-19-0"></span>**2.1.1.10 regulations.generator.section\_url module**

## <span id="page-19-1"></span>**2.1.1.11 regulations.generator.subterp module**

## <span id="page-19-2"></span>**2.1.1.12 regulations.generator.title\_parsing module**

regulations.generator.title\_parsing.**appendix\_supplement**(*data*) Handle items pointing to an appendix or supplement

- regulations.generator.title\_parsing.**section**(*data*) Parse out parts of a section title.
- regulations.generator.title\_parsing.**try\_split**(*text*, *chars=(u'\u2014'*, *'-')*) Utility method for splitting a string by one of multiple chars
- <span id="page-21-32"></span>**2.1.1.13 regulations.generator.toc module**
- <span id="page-21-0"></span>**2.1.1.14 regulations.generator.versions module**
- <span id="page-21-1"></span>**2.1.1.15 Module contents**
- <span id="page-21-2"></span>**2.1.2 regulations.management package**
- <span id="page-21-3"></span>**2.1.2.1 Subpackages**
- **regulations.management.commands package**
- **Submodules**

**regulations.management.commands.cache\_webpages module**

**regulations.management.commands.compile\_frontend module**

**regulations.management.commands.eregs\_cache module**

**regulations.management.commands.fetch\_wkhtmltox module**

## <span id="page-21-31"></span>**Module contents**

- <span id="page-21-4"></span>**2.1.2.2 Module contents**
- <span id="page-21-5"></span>**2.1.3 regulations.migrations package**
- <span id="page-21-6"></span>**2.1.3.1 Submodules**
- <span id="page-21-7"></span>**2.1.3.2 regulations.migrations.0001\_initial module**
- <span id="page-21-8"></span>**2.1.3.3 regulations.migrations.0002\_remove\_failedcommentsubmission\_files module**
- <span id="page-21-9"></span>**2.1.3.4 regulations.migrations.0003\_delete\_failedcommentsubmission module**
- <span id="page-21-10"></span>**2.1.3.5 Module contents**

## <span id="page-21-11"></span>**2.1.4 regulations.settings package**

- <span id="page-21-12"></span>**2.1.4.1 Submodules**
- <span id="page-21-13"></span>**2.1.4.2 regulations.settings.base module**
- <span id="page-21-14"></span>**2.1.4.3 regulations.settings.dev module**
- <span id="page-21-15"></span>**2.1.4.4 regulations.settings.production module**
- <span id="page-21-16"></span>**2.1.4.5 Module contents**
- <span id="page-21-17"></span>**2.1.5 regulations.templatetags package**
- <span id="page-21-18"></span>**2.1.5.1 Submodules**

<span id="page-21-30"></span><span id="page-21-29"></span><span id="page-21-28"></span><span id="page-21-27"></span><span id="page-21-26"></span><span id="page-21-25"></span><span id="page-21-24"></span><span id="page-21-23"></span><span id="page-21-22"></span><span id="page-21-21"></span><span id="page-21-20"></span><span id="page-21-19"></span>**2.1.5.2 regulations.templatetags.dash\_to\_underscore module**

```
build_tree()
create_diff_applier()
test_add_nodes_child_ops()
    If we don't know the correct order of children, attempt to use data from child_ops
test_add_nodes_empty_tree()
test_add_nodes_new_section()
test_add_nodes_to_tree()
test_apply_diff()
test_apply_diff_title()
test_child_picking()
test_create_applier()
test_deconstruct_text()
test_delete_all()
test_delete_text()
test_insert_text()
test_insert_text_at_end()
test_set_child_labels_reorder()
    Nodes which have been _moved_ should be ordered in their final resting position
test_tree_changes_new_section()
```
- <span id="page-22-0"></span>**2.1.6.6 regulations.tests.generator\_section\_url\_tests module**
- <span id="page-22-1"></span>**2.1.6.7 regulations.tests.generator\_subterp\_tests module**
- <span id="page-22-2"></span>**2.1.6.8 regulations.tests.generator\_tests module**
- <span id="page-22-3"></span>**2.1.6.9 regulations.tests.generator\_toc\_tests module**
- <span id="page-22-4"></span>**2.1.6.10 regulations.tests.generator\_versions\_tests module**
- <span id="page-22-5"></span>**2.1.6.11 regulations.tests.html\_builder\_test module**
- <span id="page-22-6"></span>**2.1.6.12 regulations.tests.label\_tests module**
- <span id="page-22-7"></span>**2.1.6.13 regulations.tests.layers\_appliers\_test module**

```
class regulations.tests.layers_appliers_test.LayersApplierTest(methodName='runTest')
    Bases: unittest.case.TestCase
```

```
test_apply_layers()
```

```
test_apply_layers_escaping()
```

```
test_enqueue()
```

```
test_find_all_offsets()
```

```
test_find_offsets_no_pattern()
test_list_enqueue()
test_replace_all()
test_replace_at()
test_replace_at_case_sensitive()
test_replace_no_original()
test_replace_skip_location()
test_update_offset_starter()
test_update_offsets()
```
## <span id="page-23-0"></span>**2.1.6.14 regulations.tests.layers\_definitions\_tests module**

<span id="page-23-1"></span>**2.1.6.15 regulations.tests.layers\_footnotes\_tests module**

```
class regulations.tests.layers_footnotes_tests.FootnotesLayerTest(methodName='runTest')
    Bases: unittest.case.TestCase
```
**test\_multiple\_children**() **test\_single\_note**() **test\_sorted\_multiple\_notes**()

#### <span id="page-23-2"></span>**2.1.6.16 regulations.tests.layers\_formatting\_tests module**

- <span id="page-23-3"></span>**2.1.6.17 regulations.tests.layers\_internal\_citation\_tests module**
- <span id="page-23-4"></span>**2.1.6.18 regulations.tests.layers\_interpretations\_tests module**
- <span id="page-23-5"></span>**2.1.6.19 regulations.tests.layers\_location\_replace\_tests module**

```
class regulations.tests.layers_location_replace_tests.LayersLocationReplaceTest(methodName='
    Bases: unittest.case.TestCase
```
**test\_location\_replace\_text**()

```
test_update_offsets_html()
```
## <span id="page-23-6"></span>**2.1.6.20 regulations.tests.layers\_paragraph\_markers\_tests module**

<span id="page-23-7"></span>**2.1.6.21 regulations.tests.layers\_toc\_applier\_tests module**

<span id="page-23-8"></span>**2.1.6.22 regulations.tests.layers\_utils\_tests module**

```
class regulations.tests.layers_utils_tests.LayerUtilsTest(methodName='runTest')
    Bases: unittest.case.TestCase
```
**test\_convert\_to\_python**()

**test\_is\_contained\_in**()

## <span id="page-24-3"></span><span id="page-24-0"></span>**2.1.6.23 regulations.tests.link\_flattener\_tests module**

```
class regulations.tests.link_flattener_tests.LinkFlattenerTest(methodName='runTest')
    Bases: unittest.case.TestCase
```

```
test_embedded_link()
```

```
test_multiple_level_embedded_links()
```

```
test_multiple_serial_embedded_links()
```

```
test_no_links()
```
**test\_real\_world\_example**()

```
test_single_link()
```
**test\_unembedded\_links**()

## <span id="page-24-1"></span>**2.1.6.24 regulations.tests.node\_types\_tests module**

```
class regulations.tests.node_types_tests.NodeTypesTest(methodName='runTest')
    Bases: unittest.case.TestCase
```
**test\_change\_appendix**()

**test\_label\_to\_text**()

**test\_type\_from\_label**()

## <span id="page-24-2"></span>**2.1.6.25 regulations.tests.notices\_tests module**

```
class regulations.tests.notices_tests.NoticesTest(methodName='runTest')
    Bases: unittest.case.TestCase
    test_add_depths()
    test_filter_children()
    test_filter_children_no_candidates()
    test_find_label_in_sxs_found()
    test_find_label_in_sxs_not_found()
    test_find_label_in_sxs_page()
    test_find_label_in_sxs_top_no_label()
    test_non_empty_sxs()
    test_non_empty_sxs_has_children()
    test_non_empty_sxs_no_paragraph()
```
- <span id="page-25-6"></span><span id="page-25-0"></span>**2.1.6.26 regulations.tests.partial\_view\_tests module**
- <span id="page-25-1"></span>**2.1.6.27 regulations.tests.sidebar\_analyses\_tests module**
- <span id="page-25-2"></span>**2.1.6.28 regulations.tests.sidebar\_help\_tests module**
- <span id="page-25-3"></span>**2.1.6.29 regulations.tests.templatetags\_macros\_tests module**
- <span id="page-25-4"></span>**2.1.6.30 regulations.tests.title\_parsing\_tests module**

```
class regulations.tests.title_parsing_tests.RegTest(methodName='runTest')
    Bases: unittest.case.TestCase
```

```
test_appendix_supplement_ap()
```
**test\_section**()

**test\_try\_split**()

#### <span id="page-25-5"></span>**2.1.6.31 regulations.tests.tree\_builder\_tests module**

```
class regulations.tests.tree_builder_tests.TreeBuilderTest(methodName='runTest')
    Bases: unittest.case.TestCase
```
**build\_tree**()

```
test_add_child()
```

```
test_add_child_appendix()
```

```
test_add_child_interp()
```

```
test_add_child_odd_sort()
    Appendices may have some strange orderings. Make sure they keep order.
```

```
test_add_child_root_appendix()
```
Let's add an introductory paragraph child to a root interpretation node and ensure that the children are sorted correctly.

```
test_add_child_root_interp()
```
Let's add an introductory paragraph child to a root interpretation node and ensure that the children are sorted correctly.

```
test_add_node()
```

```
test_all_children_are_roman()
```

```
test_build_tree_hash()
```

```
test_make_label_sortable_not_roman()
```
**test\_make\_label\_sortable\_roman**()

```
test_parent_in_tree()
```

```
test_parent_label()
```

```
test_roman_nums()
```
- <span id="page-27-29"></span>**2.1.6.32 regulations.tests.url\_cache\_tests module**
- <span id="page-27-0"></span>**2.1.6.33 regulations.tests.urls\_test module**
- <span id="page-27-1"></span>**2.1.6.34 regulations.tests.views\_breakaway\_tests module**
- <span id="page-27-2"></span>**2.1.6.35 regulations.tests.views\_chrome\_tests module**
- <span id="page-27-3"></span>**2.1.6.36 regulations.tests.views\_diff\_tests module**
- <span id="page-27-4"></span>**2.1.6.37 regulations.tests.views\_error\_tests module**
- <span id="page-27-5"></span>**2.1.6.38 regulations.tests.views\_landing\_tests module**
- <span id="page-27-6"></span>**2.1.6.39 regulations.tests.views\_navigation\_tests module**
- <span id="page-27-7"></span>**2.1.6.40 regulations.tests.views\_partial\_definitions\_tests module**
- <span id="page-27-8"></span>**2.1.6.41 regulations.tests.views\_partial\_interp\_tests module**
- <span id="page-27-9"></span>**2.1.6.42 regulations.tests.views\_partial\_search\_tests module**
- <span id="page-27-10"></span>**2.1.6.43 regulations.tests.views\_preamble\_tests module**
- <span id="page-27-11"></span>**2.1.6.44 regulations.tests.views\_redirect\_tests module**
- <span id="page-27-12"></span>**2.1.6.45 regulations.tests.views\_sidebar\_tests module**
- <span id="page-27-13"></span>**2.1.6.46 regulations.tests.views\_sxs\_tests module**
- <span id="page-27-14"></span>**2.1.6.47 regulations.tests.views\_universal\_tests module**
- <span id="page-27-15"></span>**2.1.6.48 regulations.tests.views\_utils\_test module**
- <span id="page-27-16"></span>**2.1.6.49 Module contents**
- <span id="page-27-17"></span>**2.1.7 regulations.uitests package**
- <span id="page-27-18"></span>**2.1.7.1 Submodules**
- <span id="page-27-19"></span>**2.1.7.2 regulations.uitests.base\_test module**
- <span id="page-27-20"></span>**2.1.7.3 regulations.uitests.comment\_test module**
- <span id="page-27-21"></span>**2.1.7.4 regulations.uitests.definition\_test module**
- <span id="page-27-22"></span>**2.1.7.5 regulations.uitests.diff\_test module**
- <span id="page-27-23"></span>**2.1.7.6 regulations.uitests.interp\_test module**
- <span id="page-27-24"></span>**2.1.7.7 regulations.uitests.navigation\_test module**
- <span id="page-27-25"></span>**2.1.7.8 regulations.uitests.scroll\_test module**
- <span id="page-27-26"></span>**2.1.7.9 regulations.uitests.subheader\_test module**
- <span id="page-27-27"></span>**2.1.7.10 regulations.uitests.toc\_test module**
- <span id="page-27-28"></span>**2.1.7.11 regulations.uitests.utils module**

<span id="page-29-27"></span>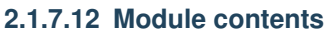

## <span id="page-29-0"></span>**2.1.8 regulations.views package**

- <span id="page-29-1"></span>**2.1.8.1 Submodules**
- <span id="page-29-2"></span>**2.1.8.2 regulations.views.about module**
- <span id="page-29-3"></span>**2.1.8.3 regulations.views.chrome module**
- <span id="page-29-4"></span>**2.1.8.4 regulations.views.chrome\_breakaway module**
- <span id="page-29-5"></span>**2.1.8.5 regulations.views.diff module**
- <span id="page-29-6"></span>**2.1.8.6 regulations.views.error\_handling module**
- <span id="page-29-7"></span>**2.1.8.7 regulations.views.navigation module**
- <span id="page-29-8"></span>**2.1.8.8 regulations.views.notice\_home module**
- <span id="page-29-9"></span>**2.1.8.9 regulations.views.partial module**
- <span id="page-29-10"></span>**2.1.8.10 regulations.views.partial\_interp module**
- <span id="page-29-11"></span>**2.1.8.11 regulations.views.partial\_search module**
- <span id="page-29-12"></span>**2.1.8.12 regulations.views.partial\_sxs module**
- <span id="page-29-13"></span>**2.1.8.13 regulations.views.preamble module**
- <span id="page-29-14"></span>**2.1.8.14 regulations.views.redirect module**
- <span id="page-29-15"></span>**2.1.8.15 regulations.views.reg\_landing module**
- <span id="page-29-16"></span>**2.1.8.16 regulations.views.sidebar module**
- <span id="page-29-17"></span>**2.1.8.17 regulations.views.universal\_landing module**
- <span id="page-29-18"></span>**2.1.8.18 regulations.views.utils module**
- <span id="page-29-19"></span>**2.1.8.19 Module contents**

# <span id="page-29-20"></span>**2.2 Submodules**

- <span id="page-29-21"></span>**2.3 regulations.all\_urls module**
- <span id="page-29-22"></span>**2.4 regulations.apps module**
- <span id="page-29-23"></span>**2.5 regulations.context module**
- <span id="page-29-24"></span>**2.6 regulations.url\_caches module**

<span id="page-29-26"></span><span id="page-29-25"></span>**2.7 regulations.urls module**

# CHAPTER 3

Indices and tables

- <span id="page-30-0"></span>• genindex
- modindex
- search

# Python Module Index

```
r
regulations, 24
regulations.generator, 16
regulations.generator.layers, 13
regulations.generator.layers.base, 7
regulations.generator.layers.diff_applier,
      9
regulations.generator.layers.footnotes,
      10
22
      10
regulations.generator.layers.location_replace,
      11
regulations.generator.layers.meta, 11
regulations.generator.layers.tree_builder,
      11
regulations.generator.layers.utils, 12
regulations.generator.link_flattener,
      13
regulations.generator.node_types, 13
regulations.generator.notices, 13
regulations.generator.sidebar, 13
regulations.generator.title_parsing, 14
regulations.management, 16
regulations.management.commands, 16
regulations.migrations, 16
regulations.settings, 16
regulations.templatetags, 16
regulations.tests, 22
regulations.tests.diff_applier_tests,
      16
regulations.tests.layers_appliers_test,
      17
regulations.tests.layers_footnotes_tests,
      18
regulations.tests.layers_location_replace_tests,
      18
regulations.tests.layers_utils_tests,
      18
                                        regulations.tests.link_flattener_tests,
                                              19
                                        regulations.tests.node_types_tests, 19
                                        regulations.tests.notices_tests, 19
                                        regulations.tests.title_parsing_tests,
                                              20
                                        regulations.tests.tree_builder_tests,
                                              20
                                        regulations.uitests, 24
                                        regulations.views, 24
```
## Index

# A

- add\_all() (regulations.generator.layers.diff\_applier.DiffApplier method), [9](#page-14-1) add child() (in module regulations.generator.layers.tree\_builder), [12](#page-17-1) add\_depths() (in module regulations.generator.notices),
	- [13](#page-18-10) add node to tree() (in module regula-
	- tions.generator.layers.tree\_builder), [12](#page-17-1)
	- add\_nodes\_to\_tree() (regulations.generator.layers.diff\_applier.DiffApplier method), [9](#page-14-1)
	- ADDED\_OP (regulations.generator.layers.diff\_applier.DiffApplier attribute), [9](#page-14-1)
	- AddQueue (class in regula-tions.generator.layers.tree\_builder), [11](#page-16-3)
	- all children are roman() (in module regulations.generator.layers.tree\_builder), [12](#page-17-1)
	- appendix\_supplement() (in module regulations.generator.title\_parsing), [14](#page-19-3)
	- apply\_diff() (regulations.generator.layers.diff\_applier.DiffApplier method), [9](#page-14-1) apply\_diff\_changes() (regula-
	- tions.generator.layers.diff\_applier.DiffApplier method), [9](#page-14-1)
	- apply\_layer() (regulations.generator.layers.base.InlineLayer method), [7](#page-12-6)
	- apply\_layers() (regulations.generator.layers.layers\_applier.LayersApplieribute), [10](#page-15-2) method), [10](#page-15-2) attach metadata() (regula-
	- tions.generator.layers.base.InlineLayer method), [7](#page-12-6) attach metadata() (regula-
	- tions.generator.layers.base.LayerBase method), [8](#page-13-1) attach metadata() (regula-
	- tions.generator.layers.base.SearchReplaceLayer method), [8](#page-13-1)
	- attach metadata() (regula-

tions.generator.layers.footnotes.FootnotesLayer method), [10](#page-15-2)

attach metadata() (regulations.generator.layers.meta.MetaLayer method), [11](#page-16-3)

# B

- build label() (in module regulations.generator.layers.tree\_builder), [12](#page-17-1)
- build\_tree() (regulations.tests.diff\_applier\_tests.DiffApplierTest method), [16](#page-21-32)
- build\_tree() (regulations.tests.tree\_builder\_tests.TreeBuilderTest method), [20](#page-25-6)
- build\_tree\_hash() (in module regulations.generator.layers.tree\_builder), [12](#page-17-1)

# C

- convert\_to\_python() (in module regulations.generator.layers.utils), [12](#page-17-1)
- create diff applier() (regulations.tests.diff\_applier\_tests.DiffApplierTest method), [17](#page-22-8)
- D data\_source (regulations.generator.layers.base.LayerBase attribute), [8](#page-13-1)
- data\_source (regulations.generator.layers.footnotes.FootnotesLayer
- data\_source (regulations.generator.layers.meta.MetaLayer attribute), [11](#page-16-3)
- deconstruct text() (regulations.generator.layers.diff\_applier.DiffApplier method), [9](#page-14-1)
- DELETE (regulations.generator.layers.diff\_applier.DiffApplier attribute), [9](#page-14-1)
- delete() (regulations.generator.layers.tree\_builder.AddQueue method), [11](#page-16-3)
- delete\_all() (regulations.generator.layers.diff\_applier.DiffApplier method), [9](#page-14-1)

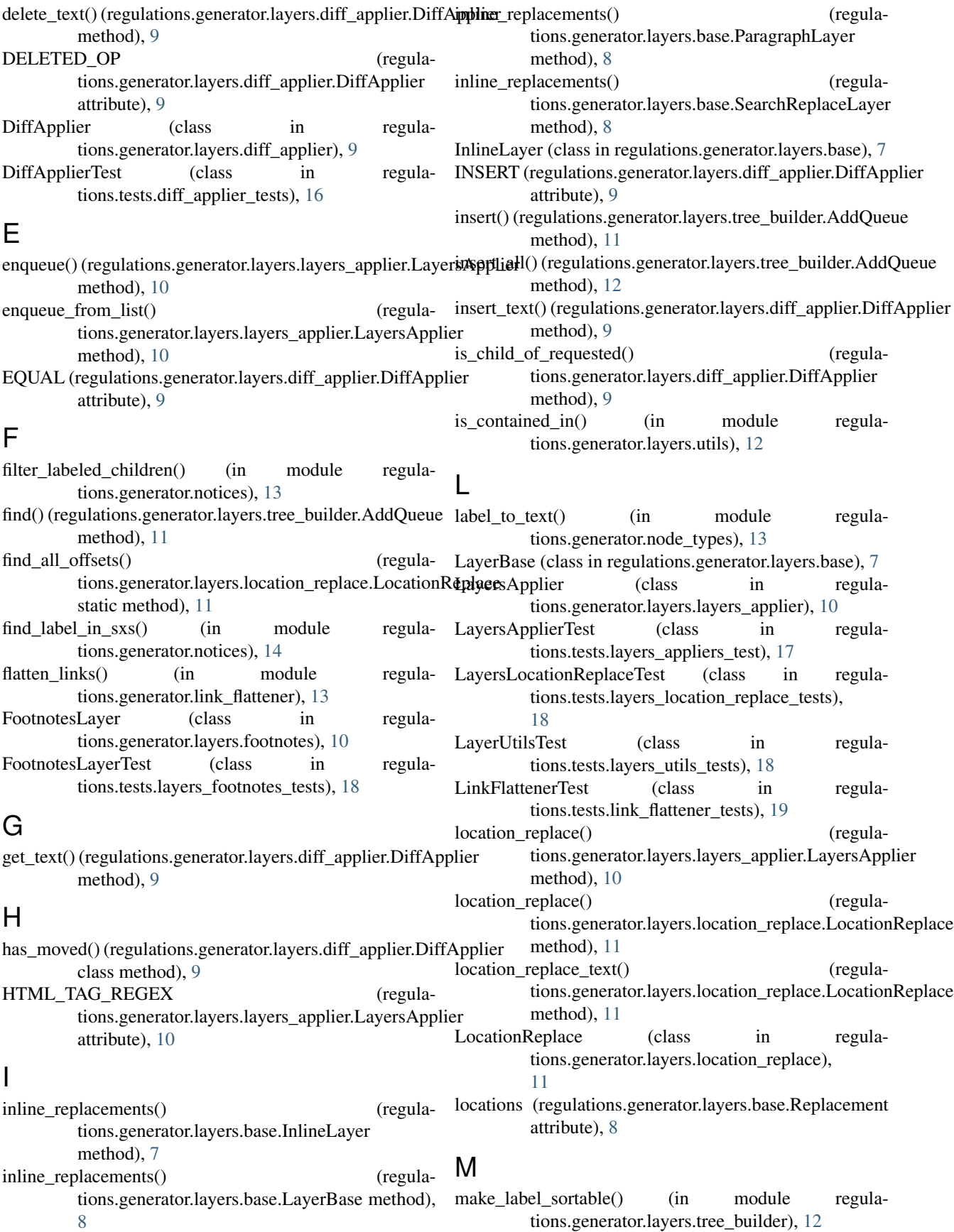

[11](#page-16-3)

MODIFIED OP (regulations.generator.layers.diff\_applier.DiffApplier attribute), [9](#page-14-1)

# N

NodeTypesTest (class in regulations.tests.node\_types\_tests), [19](#page-24-3) non empty sxs() (in module regula-

tions.generator.notices), [14](#page-19-3) NoticesTest (class in regulations.tests.notices\_tests), [19](#page-24-3)

# O

original (regulations.generator.layers.base.Replacement attribute), [8](#page-13-1)

# P

ParagraphLayer (class in regulations.generator.layers.base), [8](#page-13-1) parent\_in\_tree() (in module regulations.generator.layers.tree\_builder), [12](#page-17-1)

parent label() (in module regulations.generator.layers.tree\_builder), [12](#page-17-1)

# R

RegTest (class in regulations.tests.title\_parsing\_tests), [20](#page-25-6) regulations (module), [24](#page-29-27) regulations.generator (module), [16](#page-21-32) regulations.generator.layers (module), [13](#page-18-10) regulations.generator.layers.base (module), [7](#page-12-6) regulations.generator.layers.diff\_applier (module), [9](#page-14-1) regulations.generator.layers.footnotes (module), [10](#page-15-2) regulations.generator.layers.layers\_applier (module), [10](#page-15-2) regulations.generator.layers.location\_replace (module), [11](#page-16-3) regulations.generator.layers.meta (module), [11](#page-16-3) regulations.generator.layers.tree\_builder (module), [11](#page-16-3) regulations.generator.layers.utils (module), [12](#page-17-1) regulations.generator.link\_flattener (module), [13](#page-18-10) regulations.generator.node\_types (module), [13](#page-18-10) regulations.generator.notices (module), [13](#page-18-10) regulations.generator.sidebar (module), [13](#page-18-10) regulations.generator.title\_parsing (module), [14](#page-19-3) regulations.management (module), [16](#page-21-32) regulations.management.commands (module), [16](#page-21-32) regulations.migrations (module), [16](#page-21-32) regulations.settings (module), [16](#page-21-32) regulations.templatetags (module), [16](#page-21-32) regulations.tests (module), [22](#page-27-29) regulations.tests.diff applier tests (module), [16](#page-21-32) regulations.tests.layers\_appliers\_test (module), [17](#page-22-8) regulations.tests.layers\_footnotes\_tests (module), [18](#page-23-9)

MetaLayer (class in regulations.generator.layers.meta), regulations.tests.layers\_location\_replace\_tests (module), [18](#page-23-9) regulations.tests.layers\_utils\_tests (module), [18](#page-23-9) regulations.tests.link\_flattener\_tests (module), [19](#page-24-3) regulations.tests.node\_types\_tests (module), [19](#page-24-3) regulations.tests.notices\_tests (module), [19](#page-24-3) regulations.tests.title\_parsing\_tests (module), [20](#page-25-6) regulations.tests.tree\_builder\_tests (module), [20](#page-25-6) regulations.uitests (module), [24](#page-29-27) regulations.uitests.utils (module), [22](#page-27-29) regulations.views (module), [24](#page-29-27) relevant\_added() (regulations.generator.layers.diff\_applier.DiffApplier method), [9](#page-14-1) remove\_moved\_labels() (regulations.generator.layers.diff\_applier.DiffApplier method), [9](#page-14-1) render template() (in module regulations.generator.layers.utils), [12](#page-17-1) replace\_all() (regulations.generator.layers.layers\_applier.LayersApplier method), [10](#page-15-2) replace\_at() (regulations.generator.layers.layers\_applier.LayersApplier method), [11](#page-16-3) Replacement (class in regulations.generator.layers.base), [8](#page-13-1) replacement (regulations.generator.layers.base.Replacement attribute), [8](#page-13-1) replacement\_for() (regulations.generator.layers.base.InlineLayer method), [7](#page-12-6) replacements for() (regulations.generator.layers.base.SearchReplaceLayer method), [8](#page-13-1) roman\_nums() (in module regula-tions.generator.layers.tree\_builder), [12](#page-17-1)

# S

scroll\_to() (in module regulations.uitests.utils), [22](#page-27-29) SearchReplaceLayer (class in regulations.generator.layers.base), [8](#page-13-1) section() (in module regulations.generator.title\_parsing), [14](#page-19-3) set\_child\_labels() (regulations.generator.layers.diff\_applier.DiffApplier method), [9](#page-14-1) shorthand (regulations.generator.layers.base.LayerBase attribute), [8](#page-13-1) shorthand (regulations.generator.layers.footnotes.FootnotesLayer attribute), [10](#page-15-2) shorthand (regulations.generator.layers.meta.MetaLayer attribute), [11](#page-16-3)

sort() (regulations.generator.layers.tree\_builder.AddQueue method), [12](#page-17-1)

# $\mathbf T$

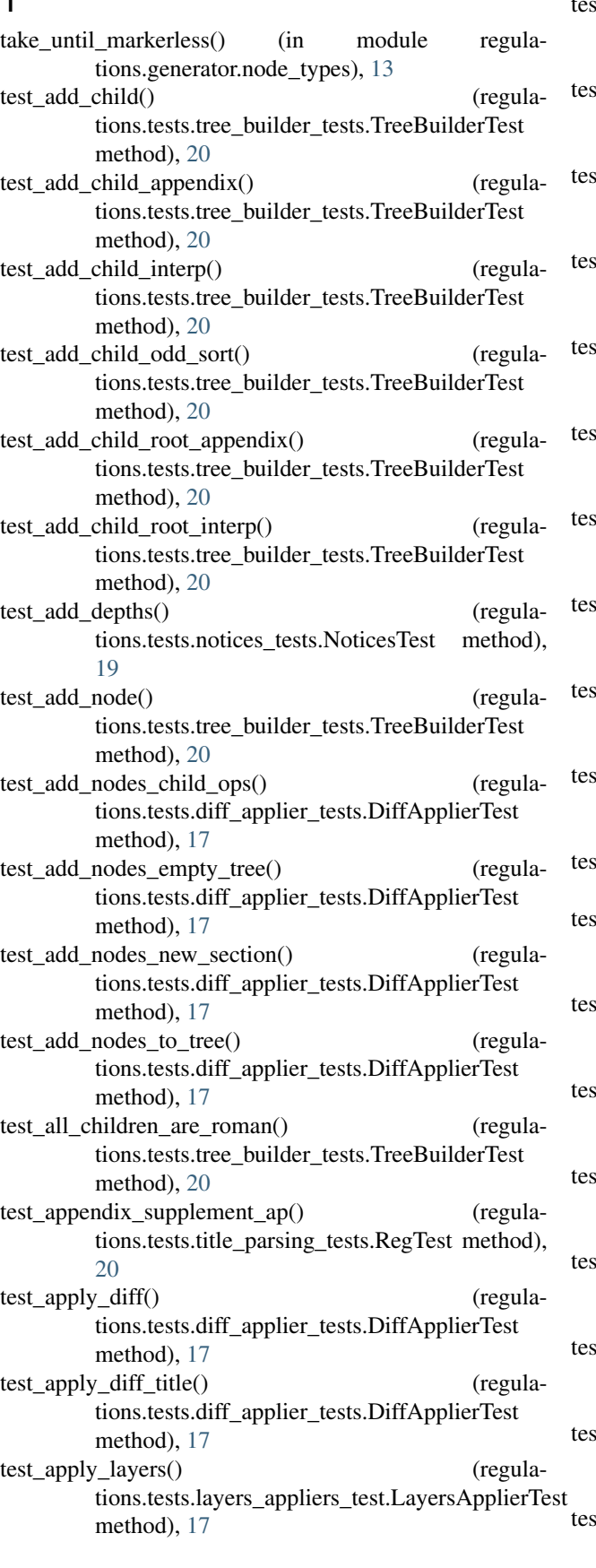

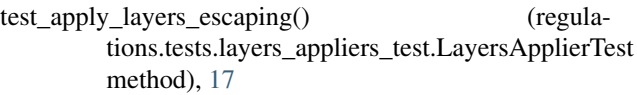

- t\_build\_tree\_hash() (regulations.tests.tree\_builder\_tests.TreeBuilderTest method), [20](#page-25-6)
- t\_change\_appendix() (regulations.tests.node\_types\_tests.NodeTypesTest method), [19](#page-24-3)
- t\_child\_picking() (regulations.tests.diff\_applier\_tests.DiffApplierTest method), [17](#page-22-8)
- t\_convert\_to\_python() (regulations.tests.layers\_utils\_tests.LayerUtilsTest method), [18](#page-23-9)
- t\_create\_applier() (regulations.tests.diff\_applier\_tests.DiffApplierTest method), [17](#page-22-8)
- t\_deconstruct\_text() (regulations.tests.diff\_applier\_tests.DiffApplierTest method), [17](#page-22-8)
- t\_delete\_all() (regulations.tests.diff\_applier\_tests.DiffApplierTest method), [17](#page-22-8)
- t\_delete\_text() (regulations.tests.diff\_applier\_tests.DiffApplierTest method), [17](#page-22-8)
- t\_embedded\_link() (regulations.tests.link\_flattener\_tests.LinkFlattenerTest method), [19](#page-24-3)
- t\_enqueue() (regulations.tests.layers\_appliers\_test.LayersApplierTest method), [17](#page-22-8)
- t\_filter\_children() (regulations.tests.notices\_tests.NoticesTest method), [19](#page-24-3)
- t\_filter\_children\_no\_candidates() (regulations.tests.notices\_tests.NoticesTest method), [19](#page-24-3)
- t\_find\_all\_offsets() (regulations.tests.layers\_appliers\_test.LayersApplierTest method), [17](#page-22-8)
- test\_find\_label\_in\_sxs\_found() (regulations.tests.notices\_tests.NoticesTest method), [19](#page-24-3)
- test\_find\_label\_in\_sxs\_not\_found() (regulations.tests.notices\_tests.NoticesTest method), [19](#page-24-3)
- t\_find\_label\_in\_sxs\_page() (regulations.tests.notices\_tests.NoticesTest method), [19](#page-24-3)
- t\_find\_label\_in\_sxs\_top\_no\_label() (regulations.tests.notices\_tests.NoticesTest method), [19](#page-24-3) t\_find\_offsets\_no\_pattern() (regula-

tions.tests.layers\_appliers\_test.LayersApplierTest method), [17](#page-22-8) test insert  $text(x)$ tions.tests.diff\_applier\_tests.DiffApplierTest method), [17](#page-22-8) test insert text at end() (regulations.tests.diff\_applier\_tests.DiffApplierTest method), [17](#page-22-8) test\_is\_contained\_in() (regulations.tests.layers\_utils\_tests.LayerUtilsTest method), [18](#page-23-9) test\_label\_to\_text() (regulations.tests.node\_types\_tests.NodeTypesTest method), [19](#page-24-3) test\_list\_enqueue() tions.tests.layers\_appliers\_test.LayersApplierTest method), [18](#page-23-9) test location replace  $text()$ method), [18](#page-23-9) test\_make\_label\_sortable\_not\_roman() (regulations.tests.tree\_builder\_tests.TreeBuilderTest method), [20](#page-25-6) test make label sortable roman() (regulations.tests.tree\_builder\_tests.TreeBuilderTest method), [20](#page-25-6) test\_multiple\_children() (regulations.tests.layers\_footnotes\_tests.FootnotesLayerTest method), [18](#page-23-9) test\_multiple\_level\_embedded\_links() (regulations.tests.link\_flattener\_tests.LinkFlattenerTest method), [19](#page-24-3) test\_multiple\_serial\_embedded\_links() (regulations.tests.link\_flattener\_tests.LinkFlattenerTest method), [19](#page-24-3) test no links() (regulations.tests.link\_flattener\_tests.LinkFlattenerTest method), [19](#page-24-3) test\_non\_empty\_sxs() (regulations.tests.notices\_tests.NoticesTest method), [19](#page-24-3) test\_non\_empty\_sxs\_has\_children() (regulations.tests.notices tests.NoticesTest method), [19](#page-24-3) test\_non\_empty\_sxs\_no\_paragraph() (regulations.tests.notices\_tests.NoticesTest method), [19](#page-24-3) test\_parent\_in\_tree() (regulations.tests.tree\_builder\_tests.TreeBuilderTest method), [20](#page-25-6) test\_parent\_label() (regulations.tests.tree\_builder\_tests.TreeBuilderTest method), [20](#page-25-6) test real world example() (regula-

tions.tests.layers\_location\_replace\_tests.LayersLocationRepliamsTestts.tree\_builder\_tests.TreeBuilderTest tions.tests.link\_flattener\_tests.LinkFlattenerTest method), [19](#page-24-3) (regula- test replace all() (regulations.tests.layers\_appliers\_test.LayersApplierTest method), [18](#page-23-9) test replace at () (regulations.tests.layers\_appliers\_test.LayersApplierTest method), [18](#page-23-9) test replace at case sensitive() (regulations.tests.layers\_appliers\_test.LayersApplierTest method), [18](#page-23-9) test\_replace\_no\_original() (regulations.tests.layers\_appliers\_test.LayersApplierTest method), [18](#page-23-9) (regula- test replace skip location() (regulations.tests.layers\_appliers\_test.LayersApplierTest method), [18](#page-23-9) (regula- test roman nums() (regulamethod), [20](#page-25-6) test\_section() (regulations.tests.title\_parsing\_tests.RegTest method), [20](#page-25-6) test\_set\_child\_labels\_reorder() (regulations.tests.diff\_applier\_tests.DiffApplierTest method), [17](#page-22-8) test single link() (regulations.tests.link\_flattener\_tests.LinkFlattenerTest method), [19](#page-24-3) test\_single\_note() (regulations.tests.layers\_footnotes\_tests.FootnotesLayerTest method), [18](#page-23-9) test sorted multiple notes() (regulations.tests.layers\_footnotes\_tests.FootnotesLayerTest method), [18](#page-23-9) test tree changes new section() (regulations.tests.diff\_applier\_tests.DiffApplierTest method), [17](#page-22-8) test\_try\_split() (regulations.tests.title\_parsing\_tests.RegTest method), [20](#page-25-6) test\_type\_from\_label() (regulations.tests.node\_types\_tests.NodeTypesTest method), [19](#page-24-3) test unembedded links() (regulations.tests.link\_flattener\_tests.LinkFlattenerTest method), [19](#page-24-3) test\_update\_offset\_starter() (regulations.tests.layers\_appliers\_test.LayersApplierTest method), [18](#page-23-9) test\_update\_offsets() (regulations.tests.layers\_appliers\_test.LayersApplierTest method), [18](#page-23-9) test\_update\_offsets\_html() (regulations.tests.layers\_location\_replace\_tests.LayersLocationReplaceT method), [18](#page-23-9)

- to\_markup\_id() (in module regulations.generator.node\_types), [13](#page-18-10)
- tree\_changes() (regulations.generator.layers.diff\_applier.DiffApplier method), [10](#page-15-2)
- TreeBuilderTest (class in regulations.tests.tree\_builder\_tests), [20](#page-25-6)
- try\_split() (in module regulations.generator.title\_parsing), [14](#page-19-3)
- type\_from\_label() (in module regulations.generator.node\_types), [13](#page-18-10)

# $\cup$

update\_offset\_starter() (regulations.generator.layers.location\_replace.LocationReplace method), [11](#page-16-3) update\_offsets() (regula-

tions.generator.layers.location\_replace.LocationReplace method), [11](#page-16-3)